# **Changing a recorded pay**

AccountRight Plus and Premier, Australia only

If you've made a mistake when recording a pay, it's easy to fix.

#### **Using Single Touch Payroll?**

Only your employees' **year to date** (YTD) figures are sent to the ATO as part of Single Touch Payroll reporting. If changing a pay affects YTD figures, the updated figures will be sent to the ATO the next time you do a pay run.

Depending on your scenario, here's how to change a pay:

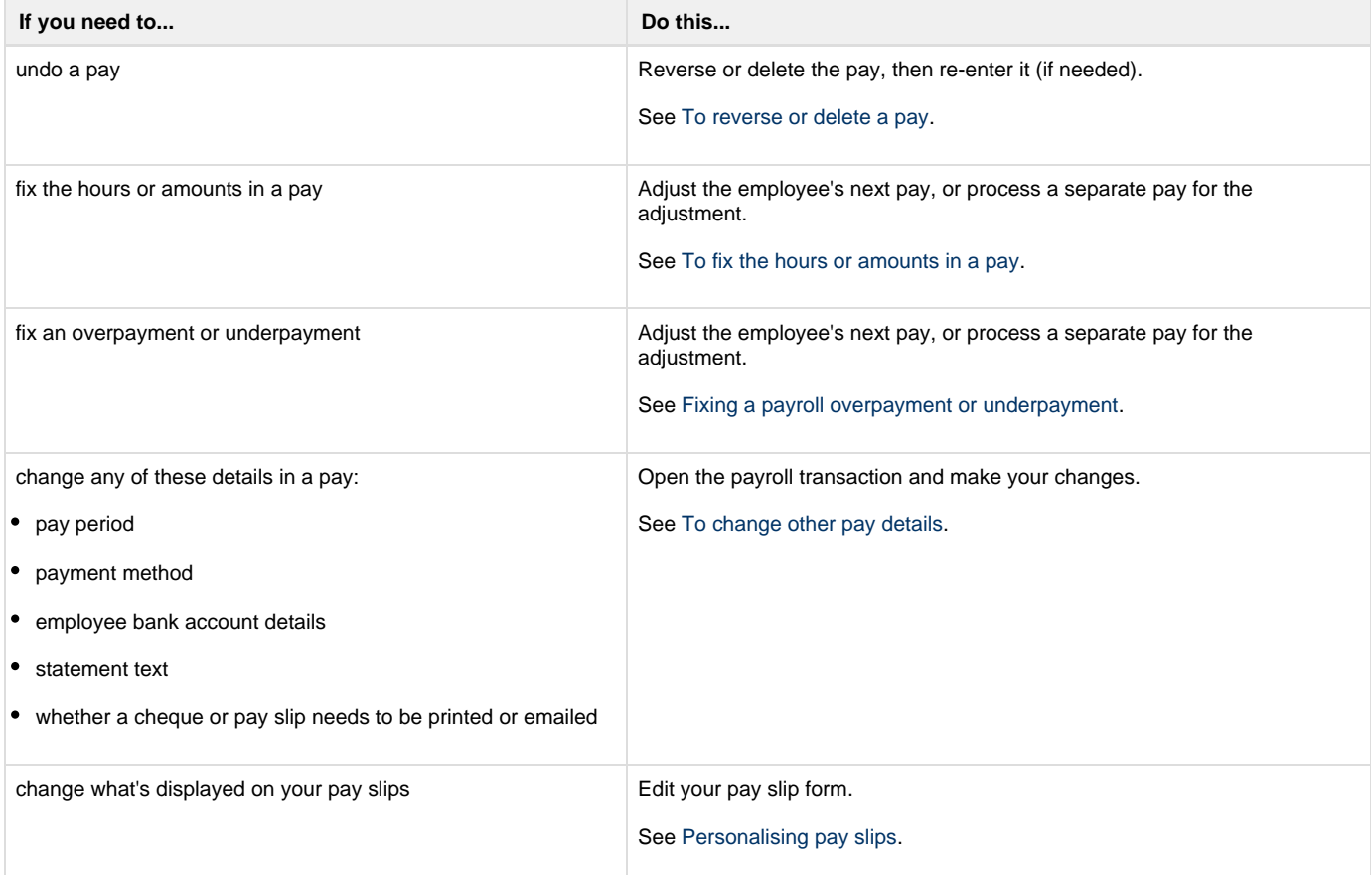

### **Closed payroll years**

You can't edit pays dated in a closed payroll year.

## <span id="page-1-0"></span>**To reverse or delete a pay**

If your [user role](https://help.myob.com/wiki/display/ar/Set+up+roles) allows transactions to be changed, you can reverse or delete a pay.

To reverse a pay

To delete a pay

# <span id="page-1-1"></span>**To fix the hours or amounts in a pay**

Here are a few common scenarios where a similar approach is used: include the adjustment in the employee's next pay, or record a separate pay for the adjustment. If your scenario isn't covered, you can [reverse or delete the pay](#page-1-0) then re-enter it.

To fix a pay with incorrect leave or super amounts

To fix a pay with an incorrect PAYG amount

To fix an overpayment

To fix an underpayment

## <span id="page-1-2"></span>**To change other pay details**

Apart from the changes described above, there's only a limited number of other changes you can make to a recorded pay. These include:

- pay period
- memo
- payment method
- employee bank account details
- statement text
- whether a cheque or pay slip needs to be printed or emailed.

To change other pay details

#### **Related topics**

[Processing your payroll](https://help.myob.com/wiki/display/ar/Processing+your+payroll#Processingyourpayroll-1088527)

[Enter employee payroll information](https://help.myob.com/wiki/display/ar/Enter+employee+payroll+information)

[Changing an employee's salary or hourly rate](https://help.myob.com/wiki/display/ar/Changing+an+employee%27s+salary+or+hourly+rate)

[Changing an employee from full time, part time or casual](https://help.myob.com/wiki/display/ar/Changing+an+employee+from+full+time%2C+part+time+or+casual)

[About Single Touch Payroll reporting](https://help.myob.com/wiki/display/ar/About+Single+Touch+Payroll+reporting)

[Fixing a payroll overpayment or underpayment](https://help.myob.com/wiki/display/ar/Fixing+a+payroll+overpayment+or+underpayment)

[Personalising pay slips](https://help.myob.com/wiki/display/ar/Personalising+pay+slips)

#### **From the community**

**[Can the Pay amount automatically go to new category Paid Parental Leave?](https://community.myob.com/t5/AccountRight-Staffing-and/Can-the-Pay-amount-automatically-go-to-new-category-Paid/m-p/548891#M40330) [Deleting a pay](https://community.myob.com/t5/AccountRight-Staffing-and/Deleting-a-pay/m-p/543796#M39875) [Saving changes in recurring invoices](https://community.myob.com/t5/AccountRight-Getting-started/Saving-changes-in-recurring-invoices/m-p/540678#M80179) [Super authoriser](https://community.myob.com/t5/AccountRight-Staffing-and/Super-authoriser/m-p/534858#M39158) [Pay Slip Company Name Not Correct](https://community.myob.com/t5/AccountRight-Staffing-and/Pay-Slip-Company-Name-Not-Correct/m-p/533067#M38951)**

[More »](http://community.myob.com/t5/forums/searchpage/tab/message?q=library+service&filter=labels%2Clocation%2CsolvedThreads&location=forum-board%3AAccounting_Software_General&search_type=thread&solved=true)